$<<$  with the set of the set of the set of the set of the set of the set of the set of the set of the set of the set of the set of the set of the set of the set of the set of the set of the set of the set of the set of the

 $<<$   $>$ 

- 13 ISBN 9787508457161
- 10 ISBN 7508457161

出版时间:2008-8

页数:120

PDF

更多资源请访问:http://www.tushu007.com

#### $<<$  with the set of the set of the set of the set of the set of the set of the set of the set of the set of the set of the set of the set of the set of the set of the set of the set of the set of the set of the set of the

 $\infty$ 

高等院校规划教材编委会",在明确了高等院校应用型人才培养模式、培养目标、教学内容和课程体  $\frac{a}{2}$ 

 $3$ 

 $<<$  with the set of the set of the set of the set of the set of the set of the set of the set of the set of the set of the set of the set of the set of the set of the set of the set of the set of the set of the set of the

# where  $\frac{1}{2}$  is the set of  $\frac{1}{2}$  $\mu$

% Windows XP<br>Word 2003 4 Mord 2003 4 Excel 2003 4 PowerPoint 2003 3 Access 2003 4 Excel 2003 4 PowerPoint 2003 3

http www

waterpub com cn softdowrd

XP 1 Windows XP 2 Windows XP 2 Windows XP 2 Windows 3 Windows XP 4 Word 2 Windows 3 Windows XP 4 Word 5 Word 6 Word 7 Word 8 Excel<br>9 Excel 10 Excel 11 Excel 10 Excel 11 Excel 12 PowerPoint 13 PowerPoint 14 PowerPoint 15 Access 17 15 Access 16 Access 16 Access 17 Access 18 Access 19 IE 20

Windows XP Word Word Excel PowerPoint Access Access Intemet

 $<<$ 

# addiscussion, tushu007.com

### $<<$  with the set of the set of the set of the set of the set of the set of the set of the set of the set of the set of the set of the set of the set of the set of the set of the set of the set of the set of the set of the

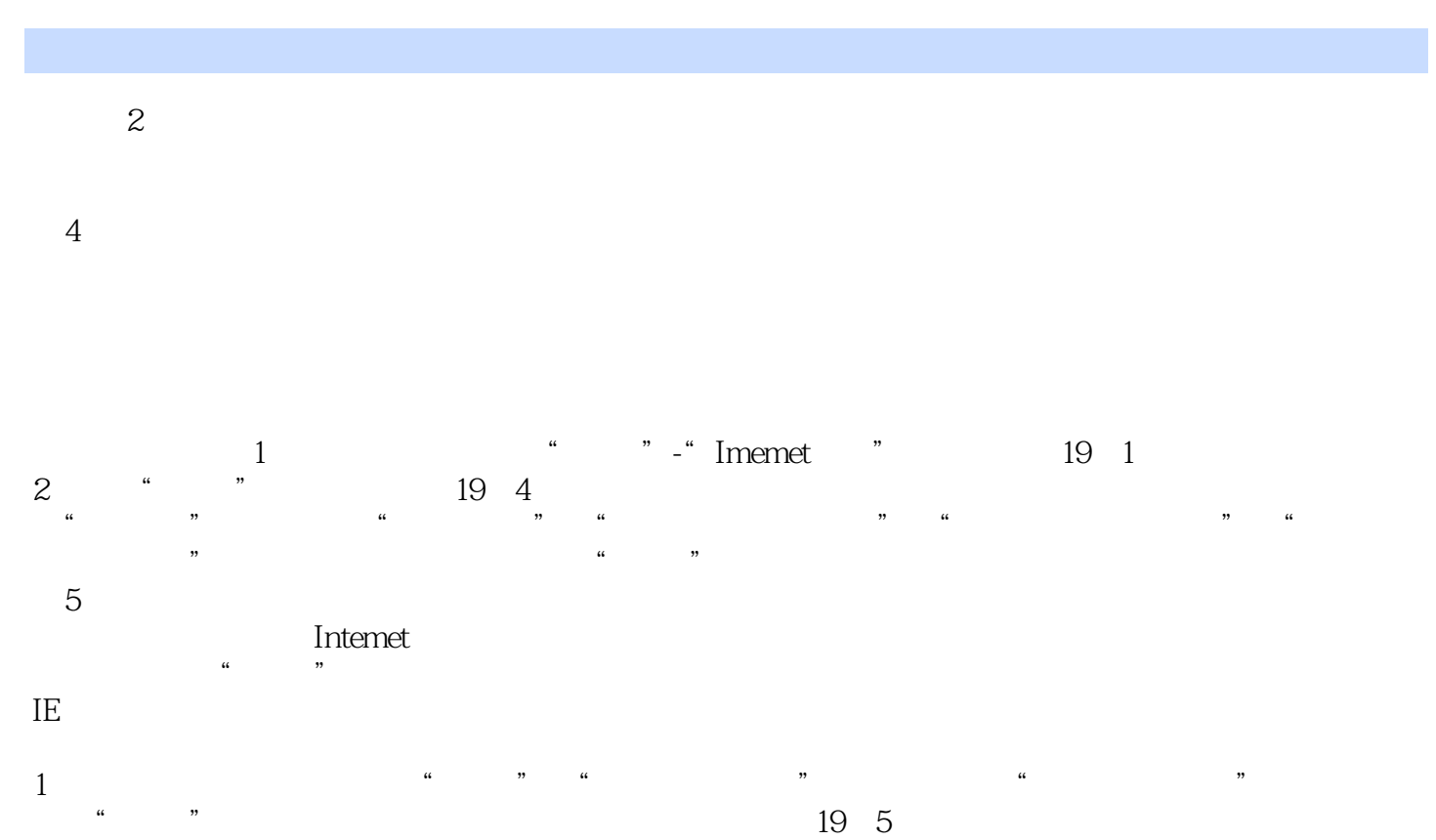

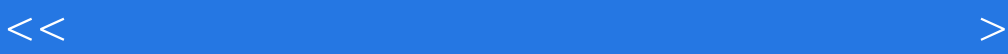

 $<<$  with the set of the set of the set of the set of the set of the set of the set of the set of the set of the set of the set of the set of the set of the set of the set of the set of the set of the set of the set of the

本站所提供下载的PDF图书仅提供预览和简介,请支持正版图书。

更多资源请访问:http://www.tushu007.com